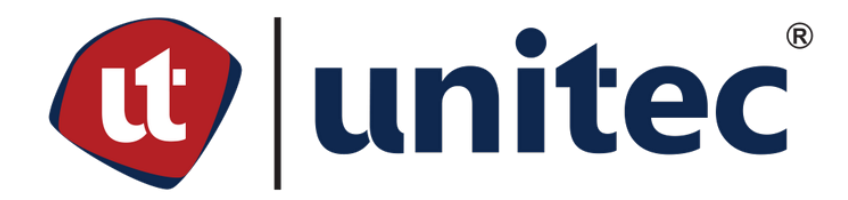

**UNIVERSIDAD TECNOLÓGICA CENTROAMERICANA**

**FACULTAD DE INGENIERÍA** 

**PROYECTO DE INVESTIGACIÓN**

**OPTIMIZACIÓN DE LAS REDES**

**PREVIO A LA OBTENCIÓN DEL TÍTULO** 

**INGENIERO EN TELECOMUNICACIONES Y ELECTRÓNICA**

**PRESENTADO POR:**

**11741349 LEONARDO JEOVANNY ORDOÑEZ MEJIA**

**ASESOR METODOLÓGICO: ING. RAFAEL AGUILAR**

**ASESOR TEMÁTICO: WENCESLAO BEJARANO TORRES**

**CAMPUS TEGUCIGALPA, JULIO, 2022**

# **DEDICATORIA**

A mi padre, Jeovanny, por ser el pilar de mi vida académica y apoyo incalculable todos estos

años que he compartido con él.

A mi madre, Sonia, por siempre apoyarme en todo lo que me propongo hacer.

A mis hermanas, Marcela y Sara, por darme ánimos en los momentos más difíciles de la

universidad.

A mi amigo, Cristhian, por acompañarme y apoyarme a terminar la carrera universitaria desde

calculo integral.

A mi compañera de estudio, Gabriela, por apoyarme a resolver los problemas que la vida me presenta.

# **AGRADECIMIENTOS**

Agradezco a los asesores que con su participación facilitaron llevar a cabo el proyecto de investigación.

''El objetivo de la educación es el aprendizaje de un futuro''

-Cristian Andres Rendon Cardona

## **RESUMEN EJECUTIVO**

Las tecnologías de la información y comunicación tienden a estar en constante cambio buscando mayor internet para las aplicaciones, evitando la saturación de enlaces y la eficiencia de los procesos, por lo cual la optimización de las redes tiene que estar implementando nuevos métodos en el cual se pueda asegurar un diseño de red optimo, con una estructura a un menor costo y libre flujo de datos. Las empresas de telecomunicaciones hoy en día buscan implementar la computación en la nube como lo que son Microsoft Azure, IMASTER NCE-IP o Amazon Web Services, las cuales democratizan el acceso a recursos de software a nivel internacional y ofrece a los usuarios la capacidad de una gran cantidad de recursos de computación con buen mantenimiento, seguridad de los datos, fácil acceso y baja demanda, por lo cual proporciona a las empresas mayor flexibilidad en relación a sus datos e informaciones de lo cual se puede acceder desde cualquier lugar y momento. Por otra parte, se tiene otro método como alternativa de la optimización de las redes, que es utilizando los lenguajes de programación como Python o C++, del cual se encargan de implementar protocolos de redes que facilite la creación de una red ip evitando la probabilidad de errores, configurando los equipos a menor cantidad de tiempo en comparación cuando se hace de manera manual y hace uso eficiente de los recursos que tiene a disposición. La meta principal de la programación en las redes ip es ser ejecutada en porciones grandes de equipos en el cual se debe de realizar los mismos comandos en cada uno o para obtener información específica de la configuración de los equipos con la finalidad de resolver problemas en la red.

## **EXECUTIVE SUMMARY**

Information and communication technologies tend to be constantly changing in search of more internet for applications, avoiding saturation of links and process efficiency, for which the optimization of networks has to be implementing new methods in which can ensure an optimal network design, with a structure at a lower cost and free flow of data. Telecommunications companies today seek to implement cloud computing such as Microsoft Azure, IMASTER NCE-IP or Amazon Web Service, which democratize access to software resources at an international level and offer users the ability to a large amount of computing resources with good maintenance, data security, easy access and low demand, which provides companies with greater flexibility in relation to their data and information, which can be accessed from any place and time. On the other hand, there is another method as an alternative to network optimization, which is using programming languages such as Python or C++, which are responsible for implementing network protocols that facilitate the creation of an IP network avoiding the probability of errors, configuring the equipment in less time compared to when it is done manually and makes efficient use of the resources available. The main goal of programming in IP networks is to be executed in large portions of equipment in which the same commands must be carried out in each one or to obtain specific information on the configuration of the equipment in order to solve network problems.

# **ÍNDICE DE CONTENIDO**

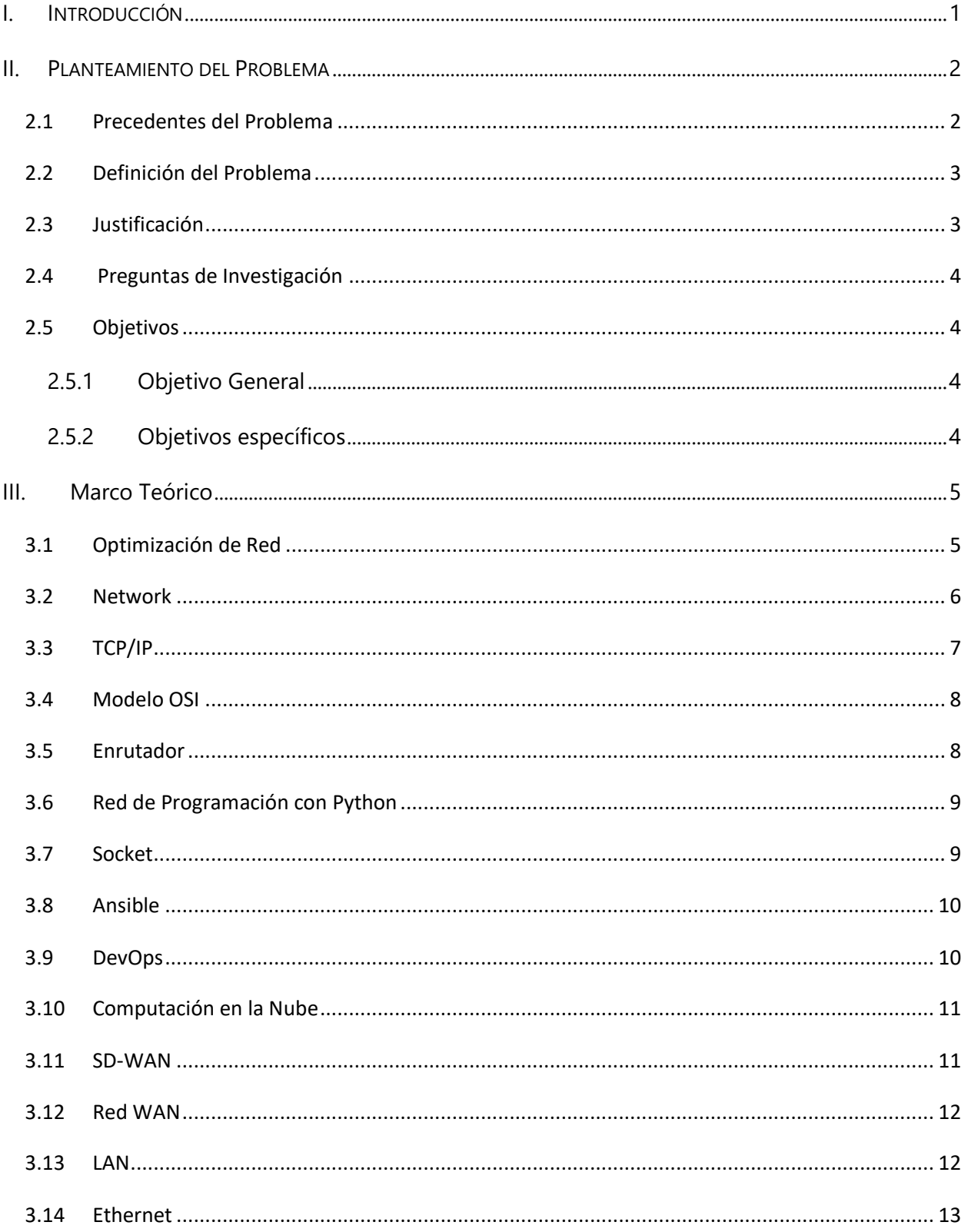

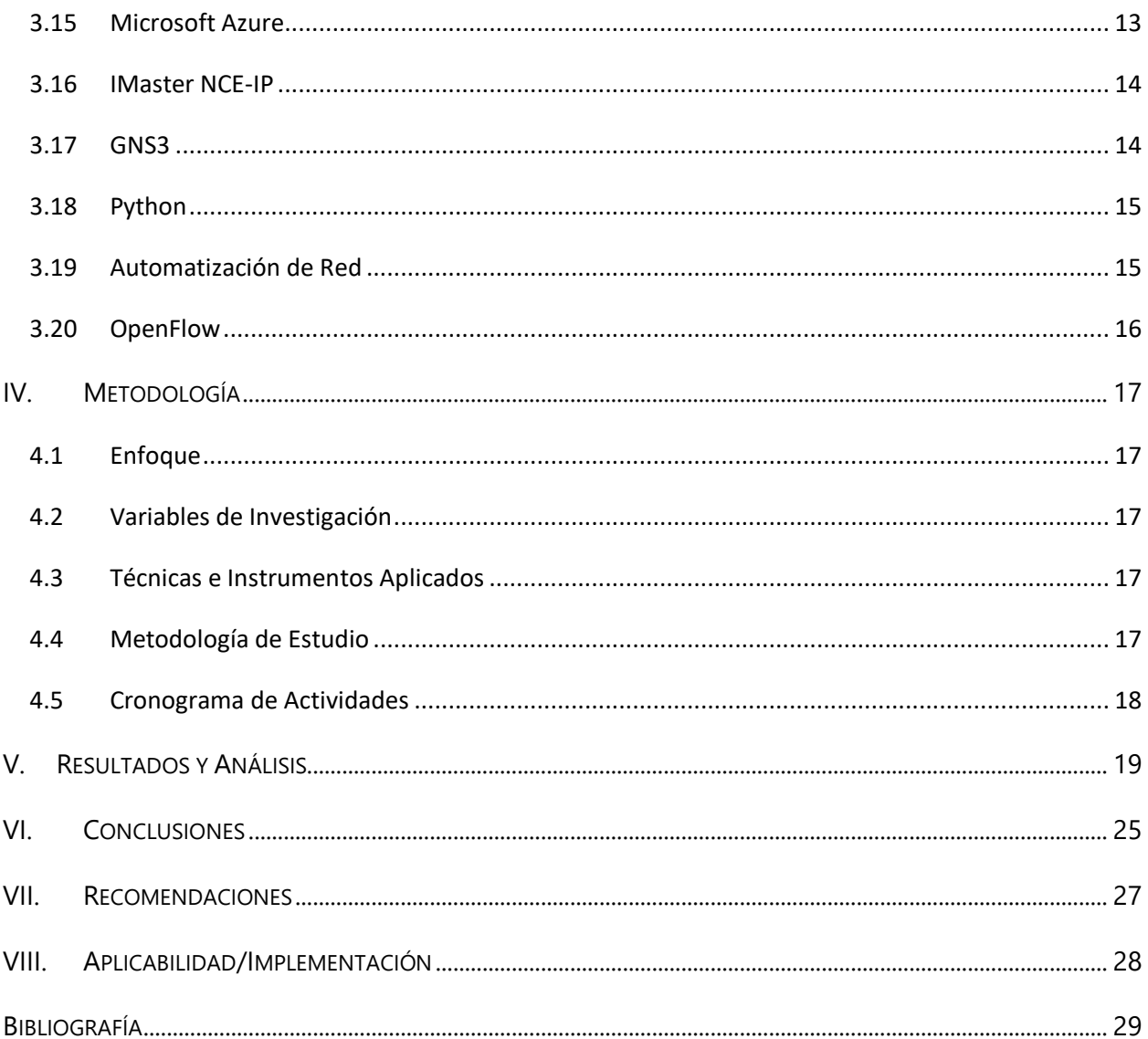

# **ÍNDICE DE ILUSTRACIONES**

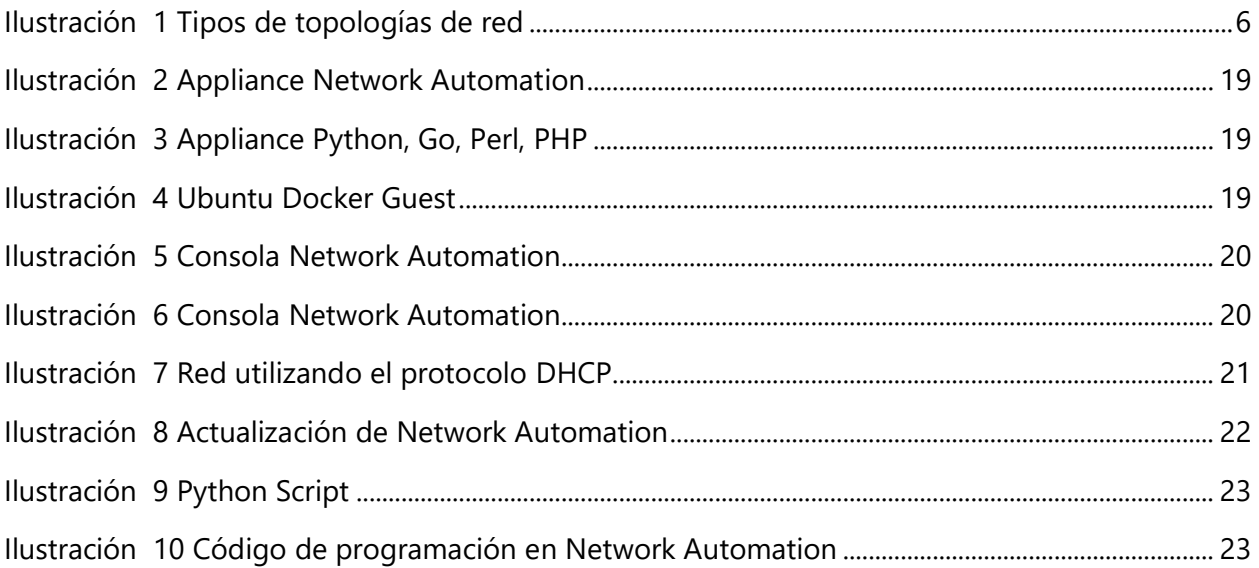

# **LISTA DE SIGLAS Y GLOSARIO**

- IP Internet Protocol
- TCP/IP Transmission Control Protocol/Internet Protocol
- OSI Open Systems Interconnection
- SD-WAN Software-Defined Wide Area Network
- WAN Wide Area Network
- GNS3 Graphical Network Simulator-3
- VMWare Virtual machine software
- IT Information Technology
- DHCP Dynamic Host Configuration Protocol

# **I. INTRODUCCIÓN**

<span id="page-10-0"></span>La optimización de la rede cada vez es más necesaria en el mercado de las telecomunicaciones, esto se debe por la competencia que existe en las compañías de telecomunicaciones, lo cual impulsa el desarrollo tecnológico para la creación de nuevos equipos, software, herramientas, etc., con la finalidad de lograr suplir las necesidades de los clientes haciendo uso de la menor cantidad de recursos y de tiempo.

La implementación de una red informática tanto en el hogar como en una empresa implica la correcta instalación y conexión de los equipos a través de un complejo sistema de cables y configuración de dispositivos para brindar el servicio demandado, por lo cual hace que la probabilidad que un error ocurra en la implementación de una red sea grande. En el caso que un error ocurra en la instalación de la red que no está optimizada, el personal encargado en solventar el error tendrá que hacer un estudio de la red para identificar la falla, por lo cual este proceso puede llevar de horas hasta días. Debido a lo cual, la implementación de optimizar una red hace que los problemas de una red pasen a ser identificados en cuestión de segundos.

La optimización de la rede ayuda a encontrar las fallas en cuestión de segundos, ahorrar material, generar menor consumo de electricidad, formar una red escalable, etc. La eficiencia que producen las redes optimizadas para las empresas de telecomunicaciones es de gran importancia, ya que se logra hacer el trabajo con la menor cantidad de recursos y tiempo, lo cual genera ganancia para la empresa, debido a que no tiene perdidas de material, entre otros factores.

La presente investigación abordara un estudio sobre la implementación de la optimización en las redes ip. En la Sección ll, se introducirán los planteamientos del problema, la justificación y los objetivos. En la Sección lll, contendrá el marco teórico, en el cual tendrá el condesado bibliográfico de toda la justificación de la información de la investigación. En la sección lV, se expondrá la metodología, la cual aborda la problemática. En la sección v, se presentarán los resultados obtenidos y análisis. Finalmente, en las secciones Vl y Vll, se darán a conocer las conclusiones y recomendaciones de la investigación.

# **II. PLANTEAMIENTO DEL PROBLEMA**

#### <span id="page-11-1"></span><span id="page-11-0"></span>**2.1 PRECEDENTES DEL PROBLEMA**

En la actualidad las empresas necesitan de redes que estén capacitadas para conectar tanto a los empleados y los clientes, proveedores, etc., independientemente del lugar que cada uno se encuentre. Uno de los factores esenciales para que una empresa satisfaga la necesidad de las comunicaciones entre el empleado y cliente son las redes IP y la eficiente gestión de la misma (World, 2013). En las redes IP la mayoría de los enlaces, transporta los datos sobre el protocolo TCP/IP, el cual se utiliza a diario para las aplicaciones, que necesitan determinadas características para que tenga un funcionamiento adecuado como requerimientos de seudo tiempo real, determinada tolerancia en el jitter y requerimientos de ancho de banda que solucione la necesidad para cada usuario en la red.

Hoy en día uno de los factores más comunes que afecta a las empresas, son las aplicaciones que necesitan del internet, este en su gran mayoría tiende a usar todo el ancho de banda que la empresa dispone, lo cual genera saturación de los enlaces cuando una gran cantidad de usuario necesitan del mismo internet de la empresa. Se considera que la saturación de un enlace, indica un gran rendimiento del ancho de banda contratado o disponible, pero esto no significa un uso racional del mismo. La saturación del enlace provoca una baja calidad de servicio del resto de las aplicaciones montadas en la red. Para el caso particular se debe de definir un uso optimo del enlace (Velurtas, 2009). De otro modo la mensajería por la red tendrá retardo, perdida de paquetes o degradación de la tasa de rendimiento de la red, esto es ocasionado por que la red se basa en el mecanismo de control o gestión en el protocolo TCP/IP, este protocolo no fue diseñado para ofrecer calidad de servicio o la creación de una red optima.

### <span id="page-12-0"></span>**2.2 DEFINICIÓN DEL PROBLEMA**

Las empresas tienden a estar en constante crecimiento en la red IP agregando dispositivos como switches, enrutadores, computadoras, etc. la cual incrementa cada vez más el uso de ancho de banda, jitter, configuraciones en los equipos, mayor cantidad de envió de paquetes en la red, entre otros factores más que influyen directamente. Lo cual ocasiona que la red necesite nuevas implementaciones para satisfacer las necesidades de los empleados o clientes, por consecuencia se necesita de nuevas maneras de solucionar los problemas que se generan cuando la red se incrementa o se expande.

## <span id="page-12-1"></span>**2.3 JUSTIFICACIÓN**

Las empresas siempre necesitan estar en comunicaciones utilizando las redes IP con la finalidad de comunicarse entre empleados o entre los clientes para satisfacer su demanda. Las empresas estarán en constante crecimiento en la red ya sea agregando nuevos dispositivos a ella, cambiando equipos obsoletos, implementando nuevas configuraciones a los dispositivos de la red o disminuyendo la cantidad de dispositivos entre otros factores más. Cada vez que una empresa realiza algún cambio en la red se necesita reevaluar y como influirá ese cambio por más mínimo que sea. Lo cual deja a la empresa con la incertidumbre que tanto afectará a la red y cuanto será la cantidad monetaria que influirá en la empresa.

La optimización de la red es una de las implementaciones que ayudan a las empresas a mejorarla de manera eficiente. La optimización hace uso de los recursos dentro de la red sin la necesidad de invertir de manera monetaria en la gran mayoría de los casos para solucionar los problemas. Cuando una red se optimiza haciendo uso de nuevas estrategias o implementando nuevas herramientas como la utilización de softwares especializados, se logra solventar los problemas de manera más rápida que la usual. La optimización de las redes IP logra solventar los problemas sin la posibilidad de cometer errores en el proceso.

# <span id="page-13-0"></span>**2.4 PREGUNTAS DE INVESTIGACIÓN**

- ¿Cuáles son las herramientas utilizadas para optimizar la red?
- ¿Como crear un programa que optimice la red?
- ¿Cuáles son las ventajas y desventajas de optimizar la red?
- ¿Qué beneficios traer la optimización de una red? \
- ¿Qué software existen que ayuden a optimizar la red?

# <span id="page-13-1"></span>**2.5 OBJETIVOS**

## <span id="page-13-2"></span>2.5.1 OBJETIVO GENERAL

Analizar el impacto que general la implementación de optimizar una red IP al usuario y los beneficios que genera.

## <span id="page-13-3"></span>2.5.2 OBJETIVOS ESPECÍFICOS

- 1. Crear un programa en un lenguaje de programación que optimice la red.
- 2. Determinar cuáles son los beneficios de optimizar una red.
- 3. Establecer cuáles son los indicadores para medir una red optimizada.
- 4. Recopilar la documentación necesaria para averiguar cuáles son los programas que se utilizan para optimizar una red.
- 5. Analizar la implementación de una red optimizada.

# **III. Marco Teórico**

#### <span id="page-14-1"></span><span id="page-14-0"></span>**3.1 OPTIMIZACIÓN DE RED**

La optimización de red es una tecnología utilizada para mejorar el rendimiento de la red en un entorno determinado. Se considera un componente importante de la gestión por su efectividad del manejo del sistema de información. La optimización de la red juega un papel primordial, ya que la tecnología de la información está creciendo a un ritmo exponencial y los clientes producen y consumen grandes volúmenes de datos, por lo cual derrochan ancho de banda de red más grandes conforme transcurre el tiempo(*What Is Network Optimization?*, 2022, p. 1). En el caso que no se encuentre con la optimización adecuada de la red, el crecimiento de la red puede llegar a ser un factor que perjudique en un futuro.

El objetivo de cualquier optimización de red es con el conjunto de restricciones por parte del cliente que pueda tener la red que desea, se pueda asegurar el diseño de red optimo con la estructura de menor costo y libre flujo de datos. La optimización de la red debe de asegurar el uso óptimo de los recursos del sistema, mejorar la productividad y la eficiencia de la organización. La optimización de la red analiza la estación de trabajo individual hasta el servidor y las conexiones. Las empresas de telecomunicaciones utilizan equipos de analistas de redes para optimizar las redes, a menudo hace uso de la configuración del tráfico de paquetes, la eliminación de datos redundantes, el almacenamiento en cache de datos, la compresión de datos y la optimización de los protocolos de datos.

La optimización de la red debe ser capaz de aumentar la eficiencia de la red sin la necesidad de adquirir hardware o software con costos monetarios. En la actualidad se encuentra una gran variedad de beneficios de la red optimizada, incluida la transferencia masiva de datos, copias de seguridad de la red, reducción de los gastos de ancho de banda y mejorar el tiempo de respuesta para las aplicaciones que interactúan con las bases de datos y aplicaciones de software(*What Is Network Optimization?*, 2022, p. 3). Los beneficios de la optimización de la red no están limitados o son visibles solo para los administradores de tecnología de la información, también se transmiten a los usuarios finales de las empresas.

#### <span id="page-15-0"></span>**3.2 NETWORK**

Una red es una colección de computadoras, servidores, mainframes, dispositivos de red, periféricos u otros dispositivos conectados para permitir el intercambio de datos, para la creación de una red simple se necesitan que dos o más dispositivos tenga envió de datos, los dispositivos o nodos pueden conectarse mediante conexiones físicas o inalámbricas.

La escala de una red puede variar desde un solo par de dispositivos o nodos que se envían datos, hasta centros de datos masivos como lo que son las redes sociales. Las redes se utilizan para:

- Comunicación vía correo electrónico, mensajería instantánea, redes sociales, etc.
- Hardware compartido como impresoras y dispositivos de entrada.
- Datos e información distribuida mediante el uso de dispositivos de almacenamiento compartido.
- Software compartido, que se logra ejecutando las aplicaciones vía internet desde ambos dispositivos remotos.

Los tipos de redes se dividen en términos topológicos, en el cual describe la relación de los dispositivos conectados en términos de un gráfico geométrico. Los dispositivos se representan como vértices y sus conexiones se representan como bordes en el gráfico. Describe cuantas conexiones tiene cada dispositivo, en que orden y que tipo de jerarquía se encuentra(*What Is a Network?*, 2022, p. 1). Las configuraciones de red típicas incluyen topología de bus, malla, anillo, estrella, árbol e hibrida.

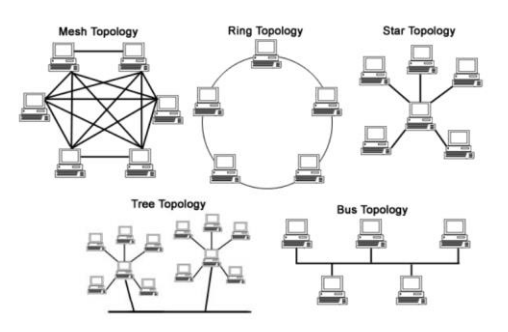

**Ilustración 1 Tipos de topologías de red**

<span id="page-15-1"></span>Fuente: (*What Is a Network?*, 2022)

#### <span id="page-16-0"></span>**3.3 TCP/IP**

La definición de TCP/IP es la identificación de un grupo de protocolos de red que hacen posible la transferencia de datos en redes, entre los equipos informáticos e internet. Las siglas TCP/IP hacen referencia a este grupo de protocolos:

- 3.3.1 TCP es el protocolo de control de transmisión que permite establecer una conexión y el intercambio de datos entre dos equipos. Se encarga de proporcionar un transporte de datos fiable.
- 3.3.2 IP o protocolo de internet, utiliza direciones series de cuatro u ocho octetos con formato de punto decimal o hexadecimal, se encarga de llevar los datos a otras máquinas de la red.

El modelo TCP/IP permite el intercambio de datos fiables dentro de una red, definiendo una serie de pasas a seguir desde que se envían los paquetes de un dispositivo hasta que son recibidos por otro dispositivo. Para lograrlo utiliza un sistema de capas jerárquicas que se comunican únicamente con su capa superior que se encarga de enviar datos y su capa inferior que solicita los servicios(*Qué es TCP/IP y características principales*, 2019).

El protocolo TCP/IP se constituye de cuatro niveles o capas, las cuales son:

- 3.3.3 Nivel de enlace o acceso a la red: es la primera capa del modelo y ofrece la posibilidad de acceso físico a la red.
- 3.3.4 Nivel de internet: proporciona el paquete de datos y administra las direcciones IP.
- 3.3.5 Nivel de transporte: permite conocer el estado de la transmisión, así como los datos de enrutamiento y utilizan los puertos para asociar un tipo de aplicación con un tipo de dato.
- 3.3.6 Nivel de aplicación: es la parte superior del protocolo y suministra las aplicaciones de red tipo Telnet, FTP o SMTP, que se comunica con las capas anteriores.

La importancia del protocolo TCP/IP es muy elevada ya que permite que los datos que son enviadas a través de la red lleguen a su destino sin errores y bajo la misma forma en la que los quetes fueron enviados.

## <span id="page-17-0"></span>**3.4 MODELO OSI**

El modelo de interconexión de sistemas abiertos fue creado por la organización internacional de normalización, que permite que diversos sistemas de comunicación se comuniquen usando protocolos estándar, en el cual proporciona a los diferentes sistemas informáticos un estándar para él envió de paquetes. Está conformado por 7 capas que define las diferentes fases por las que la información viaja entre dispositivos sobre una red de comunicación(*Qué es el Modelo OSI*, 2020). Cada capa del modelo OSI tiene una función específica y se comunica con las capas superiores e inferiores. Las siete capas de OSI se dividen en dos partes: capas superiores y capas inferiores. Las capas inferiores son la de aplicación, presentación, sesión y transporte, y las inferiores son las capas de red, enlace de datos y la física.

El modelo OSI funciona en una jerarquía, asignando tareas a las siete capas. Cada capa es responsable de realizar las tareas asignadas y transferir las tareas completadas a la siguiente capa para realizar su correspondiente análisis. La red moderna de internet no se adhiere estrictamente al modelo OSI, pero este continua siento de utilidad para la resolución de los diversos problemas que una red puede llegar a tener y se desarrollan una gran variedad de protocolos basados en el mecanismo de ella.

#### <span id="page-17-1"></span>**3.5 ENRUTADOR**

El enrutador es un dispositivo dedicado a la administración del tráfico de información que circula por una red compuesta por dispositivos electrónicos que pueden decodificar los paquetes. Este dispositivo es utilizado para brindar internet, a través de cable, ADSL o WIFI con otros dispositivos, es conocido por la utilización de firewall y controlar la calidad del servicio que brinda.

Por la implementación de los protocolos de enrutamiento, le permite comunicarse con otros enrutadores para compartir información entre si con la finalidad de saber cuál es la ruta más rápida y adecuada para él envió de datos. Su finalidad es obtener información acerca de la salida más efectiva para un paquete de datos y en un plano de reenvió se encarga de enviar el paquete de datos recibidos a otra interfaz(*Router*, 2022, p. 1).

#### <span id="page-18-0"></span>**3.6 RED DE PROGRAMACIÓN CON PYTHON**

La programación de redes Python proporciona una amplia exploración de los principios básico de la red, la cual se divide en dos niveles de acceso a la programación de red, los cuales son el acceso de bajo nivel y de alto nivel, en el cual es primer acceso se encarga de acceder al soporte de socket básico del sistema operativo. Puede implementar cliente y servidor tanto para protocolos orientados a conexión como sin conexión. Y el segundo acceso se encarga de permitir implementar protocolos como HTTP, FTP, etc.

La interfaz de Python es una transliteración directa de la llamada al sistema de Unix y la interfaz de biblioteca para sockets al estilo orientado a objetos de Python: la función socket devuelve un objeto de socket cuyos métodos implementan las diversas llamadas al sistema de socket. Los tipos de parámetros tienen un nivel más alto que la interfaz C, al igual que con las operaciones de lectura y escritura en los archivos de Python(*Python Networking Programming*, 2022).

## <span id="page-18-1"></span>**3.7 SOCKET**

Un socket es el punto final en un flujo de comunicación entre dos programas o canales de comunicación que operan en una red. Se crean utilizando un conjunto de solicitudes de programación llamado socket API. La cual está hecha como una biblioteca de sockets de Python, la cual ofrece clases para manejar transportes comunes como una interfaz genérica. Los sockets pueden comunicarse dentro de un proceso, entre procesos en el mismo dispositivo o entre diferentes dispositivos.

Los sockets usan protocolos para determinar el tipo de conexión para la comunicación puerto a puerto entre las maquinas cliente y servidor. La finalidad de la utilización de los protocolos es para servidores de nombres de dominio, direccionamiento IP, correo electrónico, protocolo de transferencia de archivos, etc.(*Basics of Sockets | Network Programming in Python Tutorial | Studytonight*, 2022).

#### <span id="page-19-0"></span>**3.8 ANSIBLE**

Ansible es una fuente abierta DevOps herramienta que puede asistir a la gestión de la configuración, la implementación, el aprovisionamiento, etc. de una empresa. La interfaz es comprensible para un usuario promedio, lo cual brinda la facilidad de implementarla, Utiliza comunicación SSH para entablar el transporte de datos entre los servidores. Emplea el libro de jugadas (play books) para describir los trabajos de automatización, y un lenguaje YAML simple.

El software ansible brinda confiabilidad, consistencia y escalabilidad a su infraestructura de TI. Se caracteriza por que automatiza configuraciones de bases de datos, almacenamiento, redes y cortafuegos. Se asegura de que todos los paquetes lleguen a su correspondido destino y el resto del software sea coherente en el servidor para ejecutar la aplicación.

Cuenta con un motor de automatización en el cual los usuarios pueden ejecutar directamente un libro de jugadas que se implementa en el host, existen varios componentes en el motor de automatización como lo que es un inventario host, que crea una lista de todas las direcciones IP de todos los hosts(*Ansible para principiantes*, 2019).

## <span id="page-19-1"></span>**3.9 DEVOPS**

Es una tecnología emergente que está en auge en el campo de la automatización y mediante el transcurso del tiempo cada vez toma mayor campo en el área de la optimización por las empresas de telecomunicaciones que lo utilizan. DevOps es un conjunto de procedimientos que reúne a los equipos de creación y desarrollo de software en uno solo, lo que permite a las organizaciones crear y mejorar la calidad del desarrollo de software más rápido que cualquier otro método convencional. Tiene como objetivo la implementación y recuperación de software y tasas de falla más bajas, lo cual permite el desarrollo de software iterativos e incremental(*Introduction To Devops(Ansible)*, 2022). Garantiza una comunicación adecuada entre los equipos de desarrollo de software y equipos de operaciones TI, lo que hace posible que la organización entregue el producto final en un tiempo mínimo y sin la posibilidad de que ocurra errores en el proceso.

#### <span id="page-20-0"></span>**3.10 COMPUTACIÓN EN LA NUBE**

Es un servicio a través de la conectividad y a gran escala del internet. La computación en la nube democratiza el acceso a recursos de software a nivel internacional, es una aplicación de software que atiende a diversos clientes simultáneamente. La multi locación es lo que diferencia a la computación en la nube de la tercerización y de modelos de proveedores de servicios de aplicaciones antiguos. La computación en la nube ofrece a los usuarios y a las empresas la capacidad de una gran cantidad de recursos de computación con buen mantenimiento, seguro, de fácil acceso y bajo demanda, como servidores, almacenamiento de datos y solución de aplicaciones, lo cual proporciona a las empresas mayor flexibilidad en relación a sus datos e informaciones, a los que se puede acceder desde cualquier lugar y momento(*¿Qué es Cloud Computing?*, 2022).

Es una tecnología que permite acceso remoto a software, almacenamiento de archivos y procesamiento de datos por medio de la utilización del internet, siendo así, una alternativa a la ejecución en una computadora personal o servidor local.

#### <span id="page-20-1"></span>**3.11 SD-WAN**

La red de área extensa definida por el software es una tecnología transformadora que simplifica el control y la administración de la infraestructura de TI, la cual proporcionar una arquitectura de WAN virtual que conecta de manera segura a los usuarios con sus aplicaciones(*¿Qué es la SD-WAN?*, 2022). Tiene un enfoque definido por software para administrar las redes WAN virtuales. La cual brinda ventajas como la reducción de costos con la independencia del transporte a través de tecnologías de telefonía como 4G/5G LTE, mejora el rendimiento de las aplicaciones y aumenta la agilidad de uso, la optimización de la experiencia del usuario y la eficiencia para software como servicios y aplicaciones de nube pública.

Las marcas distintivas de la SD-WAN son una conectividad simplificada de la oficina de la sucursal, una mayor confiabilidad, un rendimiento optimizado de la aplicación y una mayor agilidad de la red, la cual permite bajar los costos totales al permitir un mayor uso de los recursos y proporcionar una arquitectura WAN y de la sucursal más optimizada.

#### <span id="page-21-0"></span>**3.12 RED WAN**

Es una red a gran escala que abarcar países y continentes. No están conectadas a computadoras individuales, si no a otras redes como la LAN o MAN. Estas redes se extienden por grandes áreas geográficas y conectan redes más pequeñas como las redes LAN. Las redes WAN utilizan técnicas y protocolos de transmisión de las capas uno a tres del modelo de referencia. Las redes de área amplia utilizan un esquema de direccionamiento uniforme por que el envió sin dirección de datos seria ineficiente con el número de redes conectadas(*¿Qué es una red de área amplia (WAN)?*, 2022). Los sistemas intermedios de red, como conmutadores, puentes y enrutadores garantizan que los paquetes de datos enviados se reenvían a la dirección correcta.

### <span id="page-21-1"></span>**3.13 LAN**

Las redes de Área Local son las más utilizadas en el intercambio de datos y recursos entre los dispositivos de telecomunicaciones. Habitualmente se implementan para conectar equipos en espacios relativamente pequeños. Su principal característica es que permiten la interconexión de múltiples nodos sin la necesidad que estén conectados físicamente a un ordenador(*LAN, WAN, MAN y otras redes*, 2022, para. 2). La velocidad de transmisión de datos dentro de una red local es mucho mayor que la que se consigue a través de internet, ya que los dispositivos que vinculan los ordenadores o demás aparatos entre si dentro de un edificio o lugar donde se encuentra la red, están conectados directamente por cableado estructurado.

Si una red está conformada por más de una computadora, esta se considera una LAN. Una red local con esta característica puede incluir de dos dispositivos conectado a una cantidad sin límite. Un estándar frecuente para redes de área local por cable es el ethernet.

#### <span id="page-22-0"></span>**3.14 ETHERNET**

Se considera un estándar que permite la transmisión de datos en redes de área local basándose en el principio de que todos los equipos dentro de una red se conectan a la misma línea de comunicación mediante cables cilíndricos. Se analiza como un estándar que determina el protocolo o la conexión de una red. Esto es las particularidades de longitud y diámetro de los cables, características eléctricas y todos los elementos que forman una red. La idea base de este estándar consiste en que todos los ordenadores que se encuentran dentro de una red reciban y envíen datos de tal manera que no se superponga("¿Qué es Ethernet?," 2016). Por esta razón los datos que se envían o se reciben a través de este estándar se deben dividir en fracciones más pequeñas y deben ser enviados mediante lo que se denomina paquetes de conmutación que contienen datos. Los paquetes que se envían o reciben a través de dispositivos que forman parte de la red, siendo estos mismos los que deciden si el paquete de datos es para el dispositivo o no, de este modo deniegan los que no les pertenecen.

#### <span id="page-22-1"></span>**3.15 MICROSOFT AZURE**

Anteriormente conocida como Windows Azure, es una plataforma informática en la nube publica de Microsoft. La cual proporciona una variedad de servicios en la nube, que incluyen computo, análisis, almacenamiento y redes. Los usuarios pueden escoger entre estos servicios para desarrollar y escalar nuevas aplicaciones que existe en la nube publica(*What Is Microsoft Azure and How Does It Work?*, 2022, para. 1).

La plataforma Azure tiene como objetivo ayudar a las empresas a gestionar sus equipos y cumplir sus objetivos organizacionales. En el cual ofrece herramientas que respaldan todas las industrias, incluido el comercio electrónico, las finanzas y una variedad de aplicaciones. Lo cual proporciona a los usuarios la flexibilidad de utilizar sus herramientas y tecnologías preferidas, Incluye soluciones de infraestructura como servicios (laaS), plataforma como servicios (PaaS) y software como servicios (SaaS) que pueden usarse para iniciar análisis, computación virtual, almacenamiento, redes, etc. Se puede utilizar para reemplazar o complementar sus servidores locales de la organización.

#### <span id="page-23-0"></span>**3.16 IMASTER NCE-IP**

Es la primera plataforma de la industria para la automatización e inteligencia de redes, que integra funciones de gestión, control, análisis e inteligencia artificial. Conecta efectivamente las redes físicas con las intenciones comerciales de los clientes. El NCE-IP se divide en dos direcciones, la del norte y el sur, la primera dirección se encarga de implementar la administración, el control y el análisis centralizados de las redes globales, lo que permite recursos basados en la nube, automatización del ciclo de vida de la red y operaciones inteligentes de ciclo cerrado, todo impulsado por el análisis de datos para fines comerciales y servicios. En el caso de la dirección sur, se encarga de proporcionar interfaces de programación de aplicaciones de red abierta para una integración rápida con los sistemas de tecnología de la información, lo cual acelera la transformación del servicio y la innovación para las empresas al mejorar la simplicidad, la inteligencia, la apertura y la seguridad de las redes(*IMaster NCE-IP*, 2022).

#### <span id="page-23-1"></span>**3.17 GNS3**

Es un simulador grafico de redes que permite la emulación de redes complejas, se puede utilizar con programas como VMWare o virtual PC que se utilizan para emular varios sistemas operativos virtuales en un ordenador. Estos programas le permiten ejecutar sistemas operativos como Windows XP profesional o Ubuntu Linux en un entorno virtual. GNS3 permite el mismo tipo de emulación utilizando los sistemas operativos Cisco internetwork, el cual permite ejecutar IOS en un entorno virtual en la computadora.

Utiliza una interfaz gráfica para un programa llamado Dynagen Dynamips, el cual es un programa central que permite la emulación de IOS. El programa se ejecuta sobre Dynamips para crear un entorno amigable al usuario, el cual es basado en texto. En el simulador el usuario puede crear topologías de red utilizando archivos simples de tipo que Windows puede ejecutar, por consiguiente, le permite la emulación de dispositivos de Cisco IOS en un sistema basado en Windows o Linux(Fuszner, 2008, p. 1).

#### <span id="page-24-0"></span>**3.18 PYTHON**

Es un lenguaje de programación de alto nivel interpretado, orientado a objetos y con semántica dinámica. Sus estructuras de datos integradas de alto nivel, combinadas con la escritura dinámica y el enlace dinámico, lo hacen muy simple para el desarrollo rápido de aplicaciones, así como para su uso como lenguaje de secuencias de comando. La sintaxis que ofrece es simple y fácil de aprender de Python, el cual enfatiza la legibilidad y reduce el costo de mantenimiento del programa. El lenguaje de programación admite módulos y paquetes, lo que fomenta el modularidad del programa y la reutilización del código. El intérprete de Python y la extensa biblioteca se encuentra disponibles en formato de fuente o binario completamente gratuitos(*What Is Python?*, 2022, p. 1).

#### <span id="page-24-1"></span>**3.19 AUTOMATIZACIÓN DE RED**

La automatización de la red es el proceso de usar software para automatizar el aprovisionamiento, la gestión de la red y la seguridad con el fin de maximizar continuamente la eficiencia y la funcionalidad de la red. La automatización de redes se usa con la virtualización de redes. Por parte de los departamentos de TI buscan velocidad, agilidad y coherencia en el aprovisionamiento y la gestión de aplicaciones tradicionales y nativas de la nube. Se caracteriza por ser una plataforma moderna de automatización de redes que puede lograr los objetivos mediante la automatización de funciones de la red, como el aprovisionamiento de recursos, el mapeo de redes y las pruebas de redes. Le permite acelerar la implementación de aplicaciones al automatizar el aprovisionamiento y la administración de redes y seguridad a lo largo de los ciclos de vida completos de las aplicaciones y los entornos de centro de datos y nube(*What Is Network Automation?*, 2022). El software de automatización de redes encuentra la forma más eficiente de mapear, configurar, aprovisionar y administrar una red. Se basa en reemplazar las instrucciones manuales de línea de comandos para configurar cada dispositivo de red. Puede solicitar directamente o ejecutar un lenguaje de programación, en el caso que se ejecute un lenguaje de programación se maneja lo que son los scripts en cual la automatización de la red logra que la plataforma de sea monitoreada cuando encuentra los dispositivos de la red y verifica que pueda manejar una solicitud de configuración antes de implementarla.

## <span id="page-25-0"></span>**3.20 OPENFLOW**

El OpenFlow es un protocolo de comunicación que se utiliza para la comunicación entre diferentes equipos del proveedor para el flujo de paquetes. Este estándar es mantenido por un grupo llamado Fundación Red Abierta. Se utiliza para controlar el flujo de paquetes en una capa de red a través de una combinación de listas de control de acceso y protocolos de enrutamiento, está conformado por dos componentes, controladores e interruptores. En el cual el primero se utiliza para la toma de decisión en términos de crear una ruta para que el paquete navegue a través de los diferentes dispositivos conectados y el segundo se configuran dinámicamente desde el controlador en función de la ruta que debe tomar el paquete. Los controladores de OpenFlow controlan el enrutamiento de paquetes para cambiar las tablas de reenvió a través de la modificación, adición o eliminación de reglas de concordancia de paquetes (Ratan, 2017, p. 9).

# **IV. METODOLOGÍA**

# <span id="page-26-1"></span><span id="page-26-0"></span>**4.1 ENFOQUE**

Teniendo presente la tecnología que las compañías del primer mundo de telecomunicaciones desarrollan para optimizar las redes informáticas y mejorar de manera eficiente el uso de recursos para ahorrar cantidades monetarias. El desarrollo de la investigación se realiza bajo un enfoque cuantitativo, en que se recolectara datos e información sobre personas del área de telecomunicaciones.

## <span id="page-26-2"></span>**4.2 VARIABLES DE INVESTIGACIÓN**

Los elementos que se evaluaran en el desarrollo de la investigación son:

- 1. Tecnología de Optimización: se refiere a que tipo de tecnología de las telecomunicaciones tiene conocimiento sobre la Optimización en la red.
- 2. Programación: haciendo referencia si la persona tiene conocimiento sobre las aplicaciones que se utilizan para programar una red.
- 3. Organización: Referente a que empresa de telecomunicación ejerce.

## <span id="page-26-3"></span>**4.3 TÉCNICAS E INSTRUMENTOS APLICADOS**

Con la finalidad de recopilar información cuantificable de interés, con respecto a la optimización de las redes, tecnología de optimización y programación, se desarrolla una encuesta con respuestas abiertas y cerradas en el software Google Forms. Esta encuesta se aplicará a personas en el área de las telecomunicaciones y se ejercerá de forma virtual.

## <span id="page-26-4"></span>**4.4 METODOLOGÍA DE ESTUDIO**

Para poder realizar la investigación de la optimización de las redes, se debe de conocer y comprender como funciona las redes informáticas. Debido a esto, la metodología de estudio comienza indagando la información recolectada de libro, revistas científicas y páginas web disponibles con respecto al tema. Teniendo claro cómo funciona la optimización en las redes de telecomunicaciones, se realizará un ejemplo utilizando softwares especializados para demostrar las ventajas y desventajas sobre la optimización de las redes. Posteriormente se necesita la

recolección de datos obtenida de la encuesta, con la finalidad de obtener información sobre la aplicabilidad de las técnicas, software y herramientas que conoce el personal que trabaja en las telecomunicaciones.

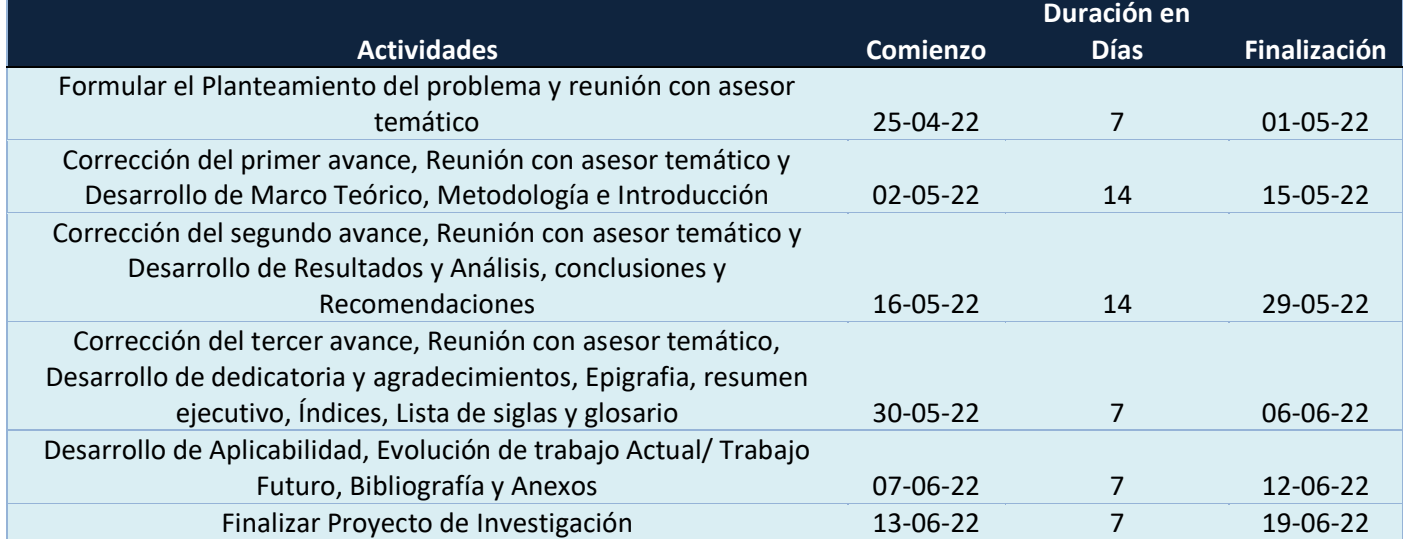

<span id="page-27-0"></span>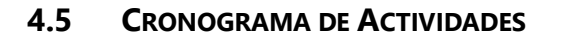

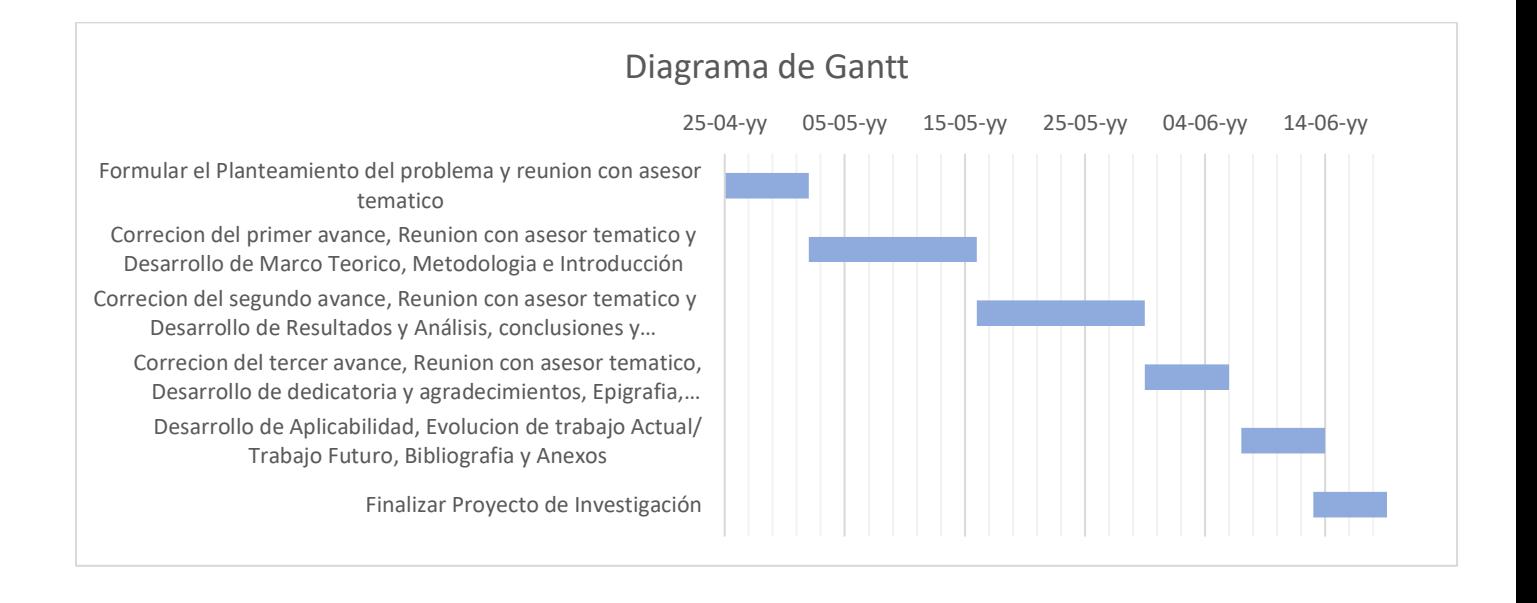

# **V. RESULTADOS Y ANÁLISIS**

<span id="page-28-0"></span>Los resultados fueron obtenidos en el simulador de red GNS3, con la finalidad de implementar un programa en Python para optimizar las redes.

Para poder realizar un programa en Python en el simulador GNS3, se necesita descargar los appliances que son complementos que el simulador necesita, los cuales son: Network Automation, Python, Go, Perl, PHP y Ubuntu Docker Guest, una vez se tiene descarga los appliances de GNS3, las importamos en el simulador.

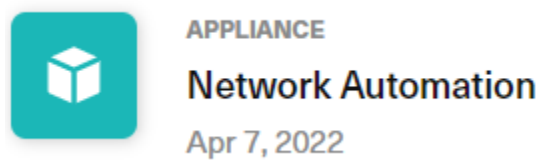

**Ilustración 2 Appliance Network Automation**

<span id="page-28-1"></span>Fuente: (*Appliances | Marketplace | GNS3*, 2022)

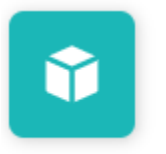

**APPLIANCE** Python, Go, Perl, PHP Jul 17, 2020

# **Ilustración 3 Appliance Python, Go, Perl, PHP**

<span id="page-28-2"></span>Fuente: (*Appliances | Marketplace | GNS3*, 2022)

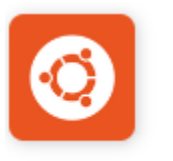

**APPLIANCE Ubuntu Docker Guest** Jan 11, 2021

# **Ilustración 4 Ubuntu Docker Guest**

<span id="page-28-3"></span>Fuente: (*Appliances | Marketplace | GNS3*, 2022)

Se inicio Network automation, en el cual se abrió la consola para comenzar a trabajar en ella. Al network automation se le agrego una IP por el protocolo DHCP, escribiendo en el simulador nano/etc/network/interfaces, en el cual desplegara una serie de comandos y a los últimos dos

comandos desplegados se le elimina el numeral para poder trabajar Python. Luego se detiene la aplicación.

```
TX errors 0 dropped 0 overruns 0 carrier 0 collisions 0
lo: flags=73<UP, LOOPBACK, RUNNING> mtu 65536
        inet 127.0.0.1 netmask 255.0.0.0
        inet6 :: 1 prefixlen 128 scopeid 0x10<host>
       loop txqueuelen 1000 (Local Loopback)
       RX packets 48 bytes 3264 (3.2 KB)
       RX errors 0 dropped 0 overruns 0
                                           frame 0
       TX packets 48 bytes 3264 (3.2 KB)
       TX errors 0 dropped 0 overruns 0 carrier 0 collisions 0
root@NetworkAutomation-1:~#
root@NetworkAutomation-1:~#
root@NetworkAutomation-1:~#
root@NetworkAutomation-1:~#
root@NetworkAutomation-1:~#
root@NetworkAutomation-1:~#
root@NetworkAutomation-1:~#
root@NetworkAutomation-1:~#
root@NetworkAutomation-1:~#
root@NetworkAutomation-1:~#
root@NetworkAutomation-1:~#
root@NetworkAutomation-1:~#
root@NetworkAutomation-1:~# nano /etc/network/interface
```
#### **Ilustración 5 Consola Network Automation**

#### <span id="page-29-0"></span>Fuente: Elaboración Propia

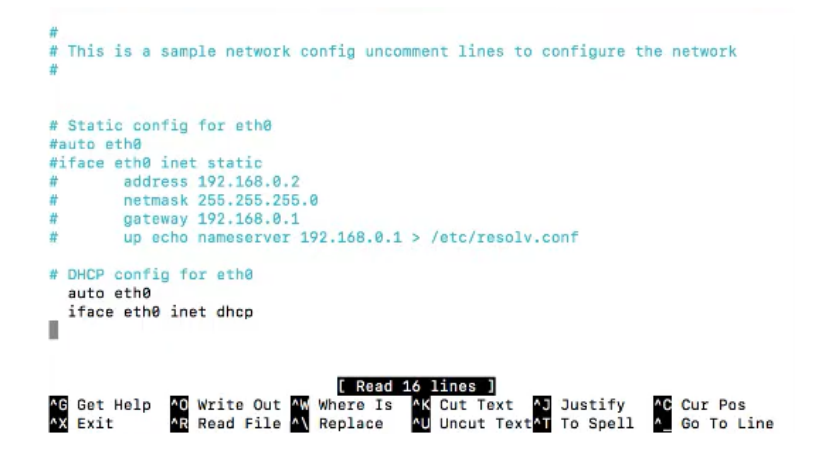

#### **Ilustración 6 Consola Network Automation**

<span id="page-29-1"></span>Fuente: Elaboración Propia

Con la finalidad de cerciorarse que Network automation obtenga una ip por DHCP, se creó una red utilizando la nube Nat, un switch y un router. Se configuró el router para que obtenga la dirección ip por DHCP, cuando ya se obtuvo la dirección ip por DHCP al enrutador, se conectó la computadora de network automation para que obtenga su dirección ip y se pueda conectar a internet.

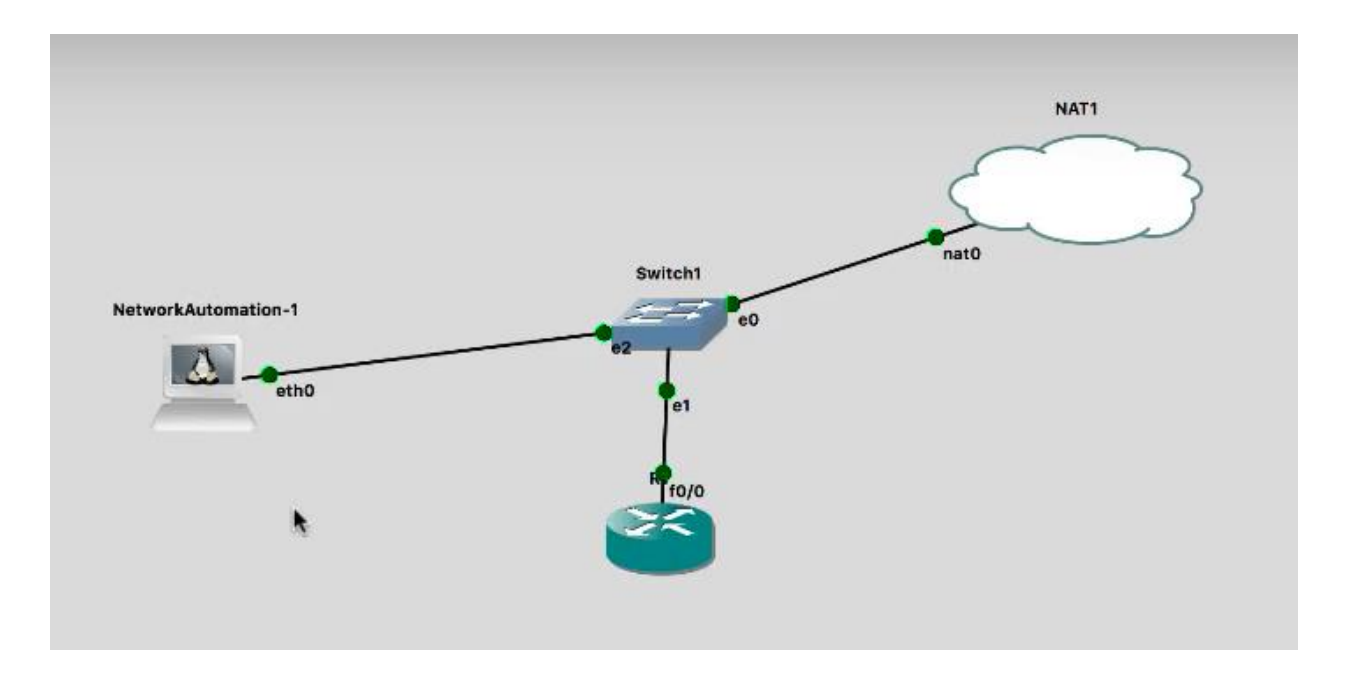

**Ilustración 7 Red utilizando el protocolo DHCP**

<span id="page-30-0"></span>Fuente: Elaboración Propia

La finalidad de que network automation obtenga la dirección ip por el protocolo DHCP, es para poder conectarlo a internet y pueda descargar todo lo necesario para comenzar a trabajar en Python, por consiguiente, en el simulador de red se tendrá que actualizar network automation para no tener ningún problema en el futuro, para actualizarlo es necesario entrar a la consola e introducir los siguiente comando: apt-get update , apt-get install Python -y , apt-get install buildessentioal libssl-dev libffi-dev -y, apt-get install Python-pip -y, pip install cryptography y pip install netmiko, en el cual comenzara a bajar todas las actualizaciones para mantener la app al día con la finalidad de no tener problemas en el futuro y poder implementar Python en el simulador.

```
[root@NetworkAutomation-1:~#
root@NetworkAutomation-1:~#
froot@NetworkAutomation-1:~#
[root@NetworkAutomation-1:~# apt-get install python -y
Reading package lists... Done
Building dependency tree
Reading state information... Done
python is already the newest version (2.7.15~rc1-1).
0 upgraded, 0 newly installed, 0 to remove and 2 not upgraded.
[root@NetworkAutomation-1:~#
[root@NetworkAutomation-1:~#
[root@NetworkAutomation-1:~#
[root@NetworkAutomation-1:~#
[root@NetworkAutomation-1:~#
[root@NetworkAutomation-1:~#
[root@NetworkAutomation-1:~#
[root@NetworkAutomation-1:~#
[root@NetworkAutomation-1:~# apt-get install build-essentioal libssl-dev libffi-d
RV -1Reading package lists... Done
Building dependency tree
Reading state information... Done
E: Unable to locate package build-essentioal
root@NetworkAutomation-1:~#
```
#### **Ilustración 8 Actualización de Network Automation**

<span id="page-31-0"></span>Fuente: Elaboración Propia

Network automation se encarga de llevar los programas creados en el lenguaje de programación para implementarlos en la red, lo cual genera reducir el factor error humano que se encarga de disminuir el error en la configuración las redes grandes.

Con la finalidad de comenzar a optimizar la red, se tiene que saber los rango de ip que se pueden trabajar, para lograr esto se tiene que introducir el comando en la computadora de network automation "if confing" , este comando brindara la información del rango de trabajo de la red.

Luego de obtener el rango de ip de network automation se configuran los equipos de la red con una ip que este en el rango para poder tener lectura de network automation a los equipos, configuramos los equipos de la red para la finalidad con la que se desea.

Dependiendo como el usuario vaya a acceder a los equipos de red sea vía Telnet o SSH, se debe de considerar en el script. La implementación que utilizamos fue vía telnet en cual se utilizó el siguiente script:

```
import getpass
import sys
import telnetlib
HOST = "localhost"
user = raw input ("Enter your remote account: ")
password = getpass.getpass()
```

```
tn = telnetlib.Telnet(HOST)
tn.read until("login: ")
tn.write(user + "\n")
if password:
    tn.read until("Password: ")
     tn.write(password + "\n")
tn.write("ls\n")
tn.write("exit\n")
print tn.read_all()
```
#### **Ilustración 9 Python Script**

Fuente: (*20.14. Telnetlib — Telnet Client — Python 2.7.18 Documentation*, 2022)

teniendo el script, se agregó en el appliances de network automation, para agregarlo se debió ingresar a la consola de network automation e ingresar el comando: nano pythonscript1.py y colocamos el script.

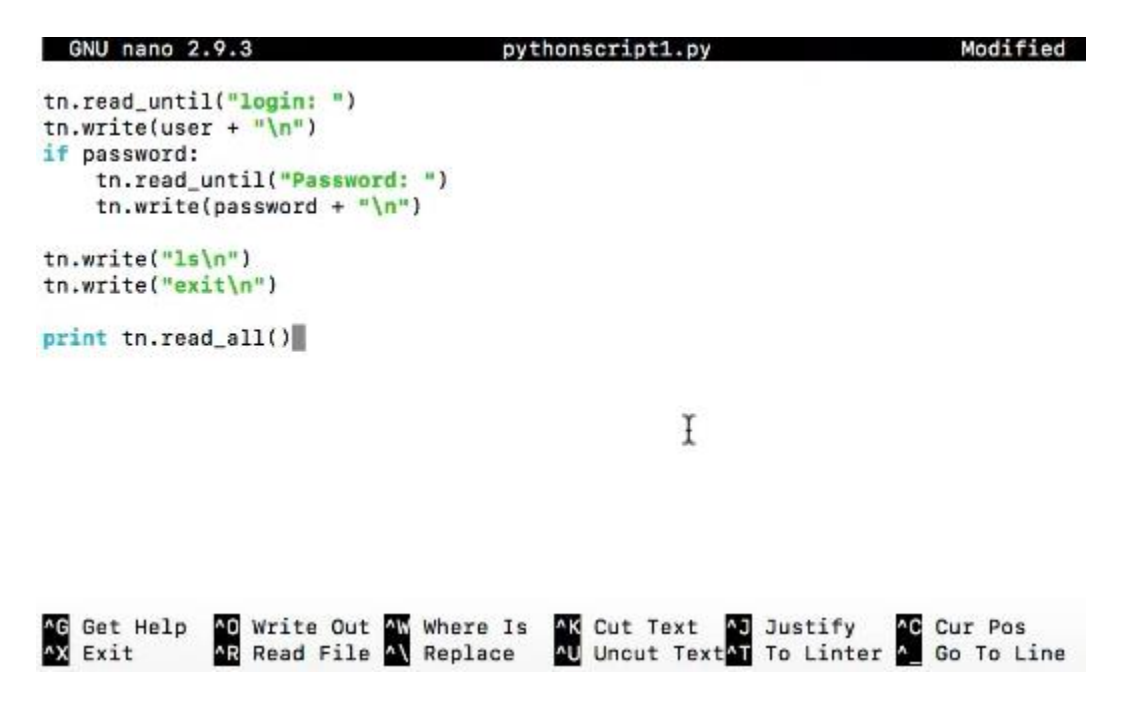

**Ilustración 10 Código de programación en Network Automation**

<span id="page-32-0"></span>Fuente: Elaboración Propia

Se debe de modificar el script para el dispositivo que se requiera comunicar con network automation, para realizarlo se debe de cambiar el HOST= "localhost" por la dirección ip del dispositivo que requiera la programación. El programa este hecho para seguir las instrucciones y lectura del dispositivo y las instrucciones que queremos que realice, para lograrlo debe de pasar la función if.

Con la finalidad cerciorarse que la conexión está establecida con nuestro dispositivo y network automation, se puede crear un debug en el dispositivo lo cual ayudara a visualizar.

## **VI. CONCLUSIONES**

- <span id="page-34-0"></span>1. La optimización aplicando lenguajes de programación ayuda a realizar configuraciones más rápidas en los equipos, evita la probabilidad de error y hace uso eficiente de los recursos que tiene a disposición. La finalidad de la programación en los dispositivos es orientada a ser ejecutada en cantidades grandes que se debe de realizar los mismos comandos en cada uno o para obtener información específica de la configuración del equipo para solventar problemas de la red, el manejo del lenguaje de programación aplicándolo a las redes ip dependerá de las capacidades del usuario para su uso.
- 2. Las tecnologías de optimización de red son una de las formas de mejora de rendimiento general de los centros de datos. Las empresas empiezan a transformar su red lo más posible a las infraestructuras de la nube, y las preferencias actuales son emular la capacidad de utilizar de forma eficiente sus servidores y plataformas de almacenamiento. La optimización se desempeña como una herramienta para la solución eficiente para toda topología de red, por lo cual proporciona algoritmos fáciles de comprender y aplicar. Su finalidad es determinar la cantidad de demanda de tráfico que debe transportar la red proporcionando las ventajas como los costos de la adquisición de hardware y software, la velocidad que necesitara la empresa de bajada y subida, capacidad de escalar los recursos de red, seguridad de red ante los ataques para proteger los datos empresariales y de los clientes, reducción de costos de soporte de IT, aumento de ingresos en los casos que se mejora la experiencia de los usuarios, proporciona el rendimiento de las aplicaciones a través de la implementación de monitoreo y análisis del usuario final y aumento de transmisión de contenido a los usuarios finales.
- 3. Medir la eficiencia de la optimización en una red se reduce a medir las mejoras en el rendimiento. La mayoría de las métricas asociadas a ella se reflejan cuando se mide la latencia, el tiempo de llegada de los paquetes hacia un destino, el jitter, perdida de paquetes y la estabilidad de la red, estos factores deben de mejorar cuando la red es optimizada en comparación con la misma red antes de hacer mejoras.
- 4. La implementación de la optimización en las tecnologías disruptivas están cambiando la forma de implementar las redes ip, debido a que simplifica el negocio por la estructura

anticipada para los clientes, eleva las ventas de los negocios, evita la compra de equipos de alta gama para redes grandes, gestiona la red de manera óptima, protege los datos de información de la empresa y los clientes, la transmisión de paquetes es más rápida, menor probabilidad de mala configuración en los equipos y genera aumento de ingresos a la empresa. Los programas más utilizados para optimizar una red son programas en un lenguaje de programación, ansible y DevOps, su finalidad es lograr un impacto de mejorar de rendimiento en la red sin la necesidad de hacer una inversión monetaria.

5. Al implementar la optimización en una red en GNS3 se demostró que la aplicabilidad de un lenguaje de programación en un dispositivo ayuda a disminuir la probabilidad de error en la configuración del dispositivo y es menor la cantidad de tiempo para su configuración.

# **VII. RECOMENDACIONES**

- <span id="page-36-0"></span>1. Para poder optimizar utilizando el lenguaje de programación, se debe de tener las últimas versiones de Python y de los appliances de GNS3.
- 2. Asegurarse que los equipos utilizados puedan ser compatibles con el lenguaje de programación utilizado para optimizar la red.
- 3. Latencia menor a 50ms de extremo a extremo.
- 4. Tiempo de ida y venida de paquete menor a 100 ms.
- 5. Jitter menor a 30ms.
- 6. Perdida de paquetes menor de 1%.
- 7. Balancear el equilibrio de carga entre el servidor y los dispositivos para no saturarla o perder paquetes de datos.
- 8. Implementar políticas QoS.
- 9. Ajuste de buffer a los enrutadores.
- 10. Incrementar la infraestructura de la red.

# **VIII. APLICABILIDAD/IMPLEMENTACIÓN**

<span id="page-37-0"></span>El proyecto de investigación puede ser usado en las áreas de programación y en las redes de telecomunicaciones para modernizar como configurar los equipos Cisco aplicando el lenguaje de programación Python.

# **BIBLIOGRAFÍA**

- <span id="page-38-0"></span>1. Velurtas, F. (1 de Mayo de 2009). *http://sedici.unlp.edu.ar/*. Obtenido de http://sedici.unlp.edu.ar/bitstream/handle/10915/4178/Documento\_completo.pdf?seque nce=1&isAllowed=y
- 2. World, N. (25 de Febrero de 2013). *ComputerWorld*. Obtenido de https://www.computerworld.es/networking/sabes-como-optimizar-el-rendimiento-de-lared-ip-en-la-empresa
- 3. *20.14. Telnetlib—Telnet client—Python 2.7.18 documentation*. (2022, May 30). https://docs.python.org/2.7/library/telnetlib.html
- 4. *Ansible para principiantes: Conceptos básicos de Ansible y cómo funciona*. (2019, June 24). Geekflare. https://geekflare.com/es/ansible-basics/
- 5. *Appliances | Marketplace | GNS3*. (2022, May 30).

https://www.gns3.com/marketplace/appliances

- 6. *Basics of Sockets | Network Programming in Python Tutorial | Studytonight*. (2022, May 14). https://www.studytonight.com/network-programming-in-python/basics-of-sockets
- 7. Fuszner, M. (n.d.). *Graphical Network Simulator*. 48.
- 8. *IMaster NCE-IP*. (2022, May 15). Huawei Enterprise.

https://e.huawei.com/en/products/network-management-and-analysis-

software/imaster-nce-ip

9. *Introduction To Devops(Ansible)*. (2022, May 15). NEX Softsys.

https://www.nexsoftsys.com/articles/introduction-to-devops-ansible.html

10. *LAN, WAN, MAN y otras redes*. (2022, May 15). https://www.uv.es/uvweb/masteringenieria-telecomunicacion/es/master-universitario-ingenieria-telecomunicacion/lanwan-man-otras-redes-

1285882889093/GasetaRecerca.html?id=1285959494096&plantilla=MU\_Enginyeria\_Telec omunicacio/Page/TPGDetaill

- 11. *Python Networking Programming*. (2022, May 14). https://www.w3schools.in/python/network-programming
- 12. *¿Qué es Cloud Computing?* (2022, May 15). Salesforce.com. https://www.salesforce.com/mx/cloud-computing/
- 13. *Qué es el Modelo OSI*. (2020, October 19). OpenWebinars.net. https://openwebinars.net/blog/que-es-el-modelo-osi/
- 14. ¿Qué es Ethernet? Definición, concepto y significado. (2016, August 23). *DiccionarioActual*. https://diccionarioactual.com/ethernet/
- 15. *¿Qué es la SD-WAN? Explicación de la WAN definida por el software*. (2022, May 15). Versa Networks. https://versa-networks.com/es/sd-wan/
- 16. *Qué es TCP/IP y características principales*. (2019, June 18). OpenWebinars.net. https://openwebinars.net/blog/que-es-tcpip/
- 17. *¿Qué es una red de área amplia (WAN)?* (2022, May 15). IONOS Digitalguide. https://www.ionos.es/digitalguide/servidores/know-how/wan/
- 18. *Router*. (2022, July 3). Definición ABC.

https://www.definicionabc.com/tecnologia/router.php

19. *What is a Network?* (2022, August 17).

https://www.computerhope.com/jargon/n/network.htm

- 20. *What is Microsoft Azure and How Does It Work?* (2022, May 15). SearchCloudComputing. https://www.techtarget.com/searchcloudcomputing/definition/Windows-Azure
- 21. *What is Network Automation? | VMware Glossary*. (2022, May 15). VMware. http://www.vmware.com/topics/glossary/content/network-automation.html
- 22. *What is Network Optimization? - Definition from Techopedia*. (2022, July 14). Techopedia.Com. http://www.techopedia.com/definition/31667/network-optimization
- 23. *What is Python? Executive Summary*. (2022, May 15). Python.Org. https://www.python.org/doc/essays/blurb/